## **UMG20CM - Wichtiger Hinweis zum Firmware Update**

Um ein Firmwareupdate bei einem UMG20CM durchführen zu können, muss das Modbusmaster Timeout im Master auf **1000** ms erhöht werden. Nach dem Firmware Update muss das Timeout wieder auf 450ms gestellt werden.

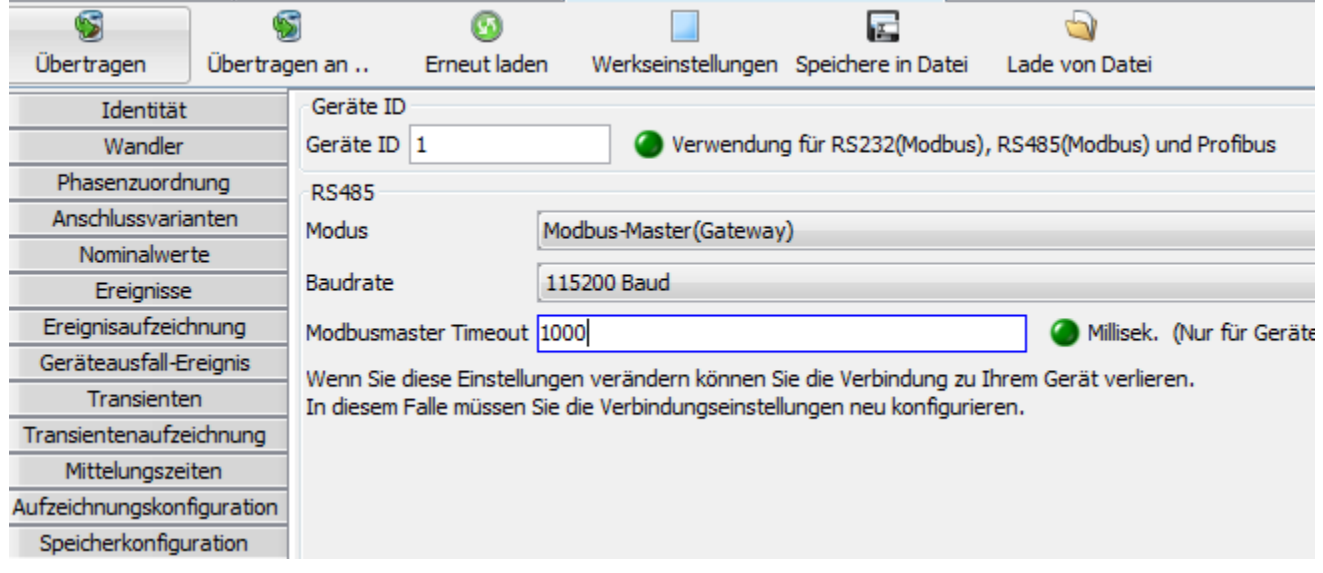